CURSO TÉCNICO EM SEGURANÇA DO TRABALHO

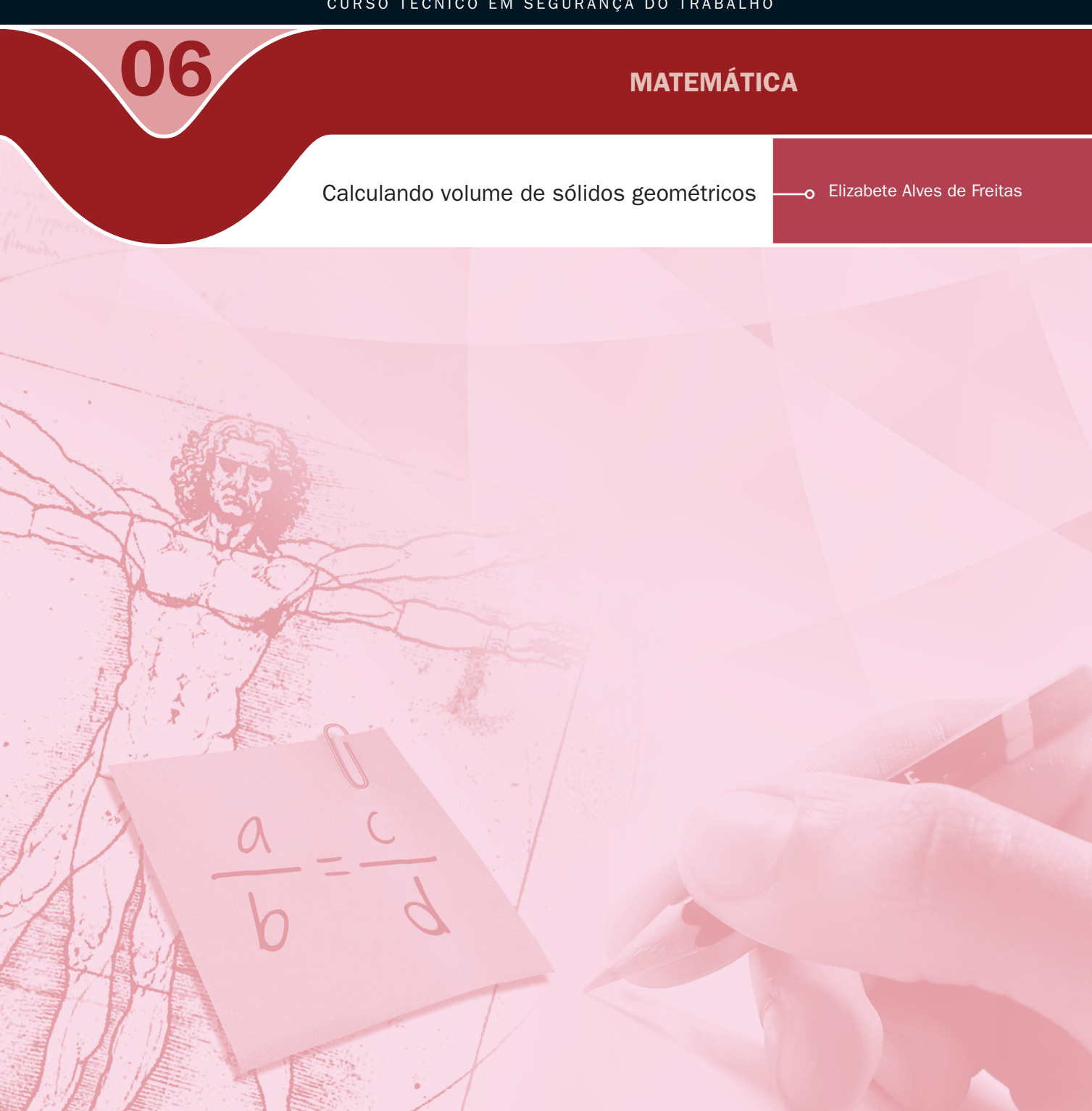

#### **Governo Federal Ministério da Educação**

#### **Projeto Gráfico**

Secretaria de Educação a Distância – SEDIS

#### **EQUIPE SEDIS** | **UNIVERSIDADE FEDERAL DO RIO GRANDE DO NORTE – UFRN**

**Coordenadora da Produção dos Materias** Marta Maria Castanho Almeida Pernambuco

**Coordenador de Edição** Ary Sergio Braga Olinisky

**Coordenadora de Revisão** Giovana Paiva de Oliveira

**Design Gráfico** Ivana Lima

#### **Diagramação**

Ivana Lima José Antônio Bezerra Júnior Mariana Araújo de Brito Vitor Gomes Pimentel

**Arte e ilustração** Adauto Harley Carolina Costa Heinkel Huguenin

**Revisão Tipográfica** Adriana Rodrigues Gomes

**Design Instrucional** Janio Gustavo Barbosa Luciane Almeida Mascarenhas de Andrade Jeremias Alves A. Silva Margareth Pereira Dias

**Revisão de Linguagem** Maria Aparecida da S. Fernandes Trindade

**Revisão das Normas da ABNT** Verônica Pinheiro da Silva

**Adaptação para o Módulo Matemático** Joacy Guilherme de Almeida Ferreira Filho

**Revisão Técnica** Rosilene Alves de Paiva

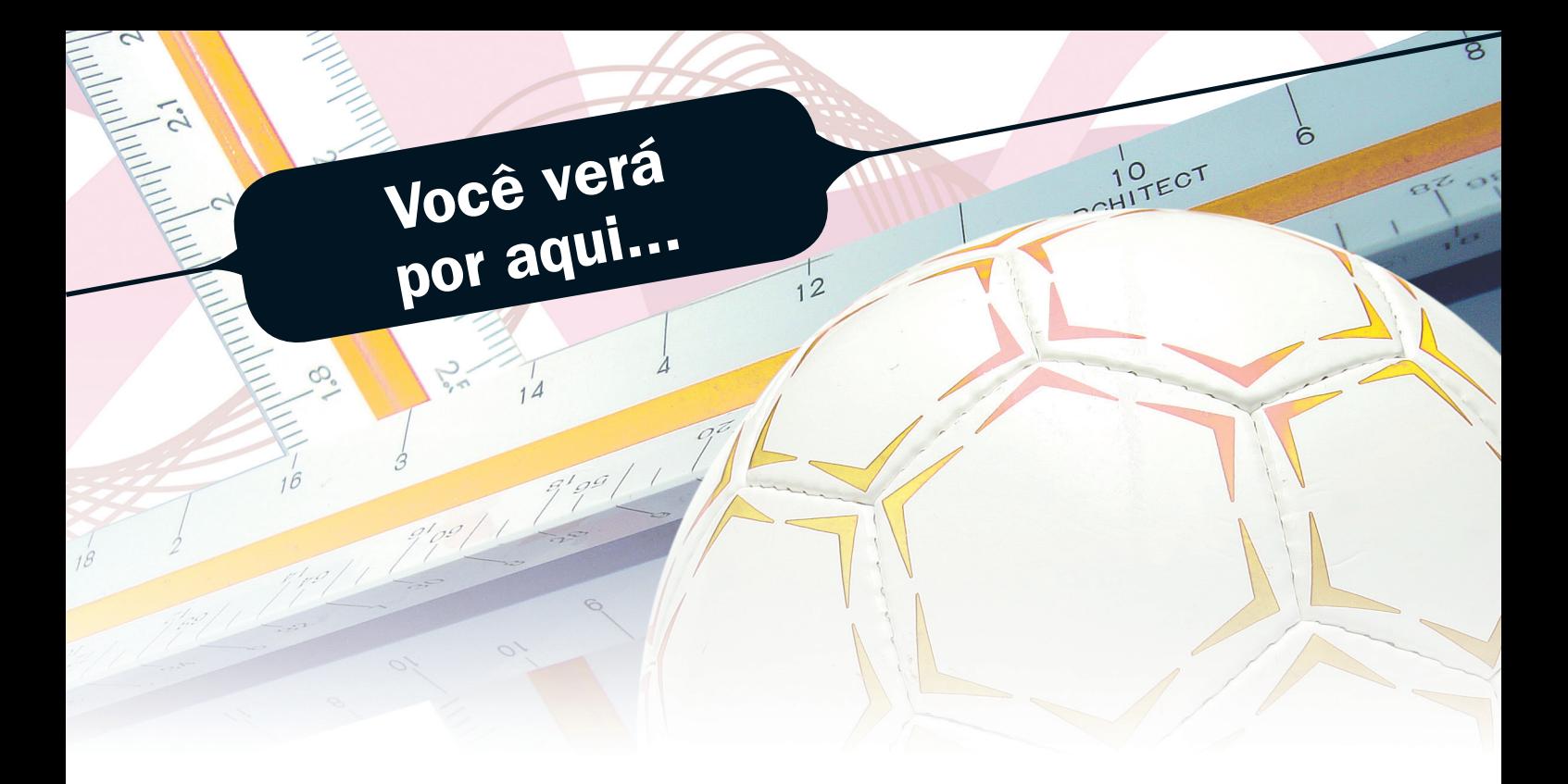

...o que são sólidos geométricos e como podem ser realizados os cálculos do volume de alguns desses sólidos, sejam essas formas geométricas espaciais, classificadas como **poliedros** ou como **não poliedros**.

Em cada seção, você encontrará diversos exemplos que servem para um melhor entendimento do conteúdo.

Várias atividades estão dispostas ao longo desta aula, após cada etapa do conteúdo desenvolvido e, ao final, você encontrará uma lista de exercícios que poderá ser resolvida para uma maior fixação dos conteúdos.

Da mesma forma que nas nossas aulas anteriores, após todas as atividades e exercícios serem resolvidos, encontra-se à sua disposição uma auto-avaliação para a verificação de sua aprendizagem, em uma das últimas seções desta aula.

Na seção "Para consulta", você encontrará um resumo dos tópicos principais de nossa aula, inclusive com fórmulas, com o objetivo de possibilitar uma pesquisa rápida, caso seja necessário, na resolução das atividades e exercícios.

Organize um horário para seus estudos, não guarde dúvidas e fique sempre atento aos prazos de entrega de atividades. Procure sempre o atendimento no pólo em que foi matriculado.

**1**

**Objetivo**

Vamos agora começar a nossa aula?

- A Saber descrever o que é um sólido.
- Distinguir um poliedro de um não poliedro. -
- Saber calcular o volume de um sólido seja ele um poliedro ou um não poliedro.

# **Para começo de conversa...**

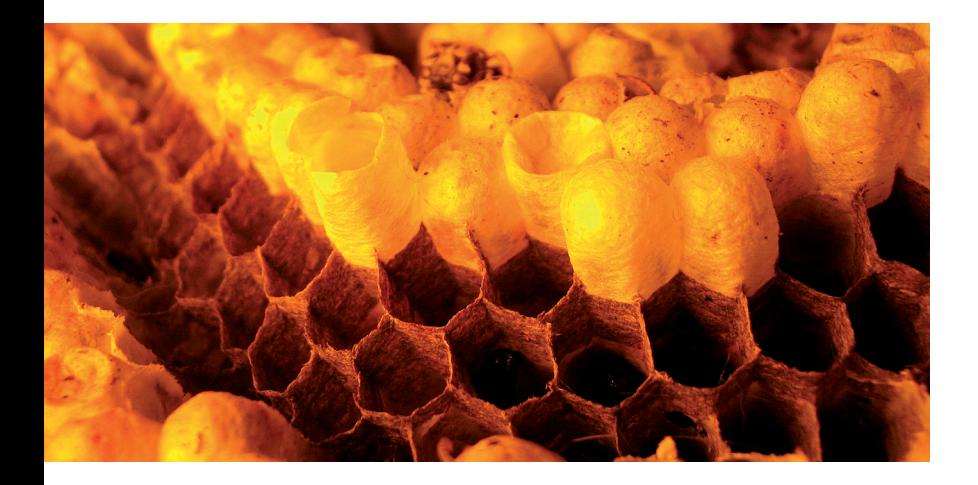

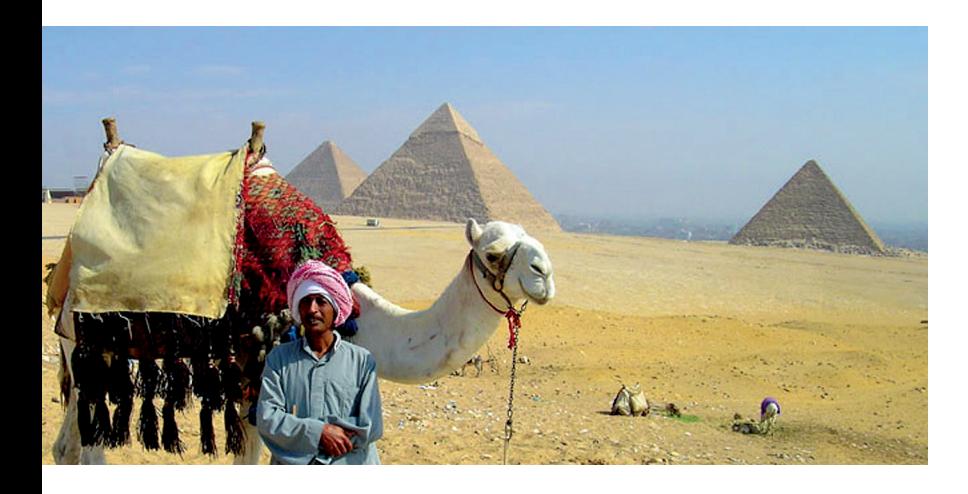

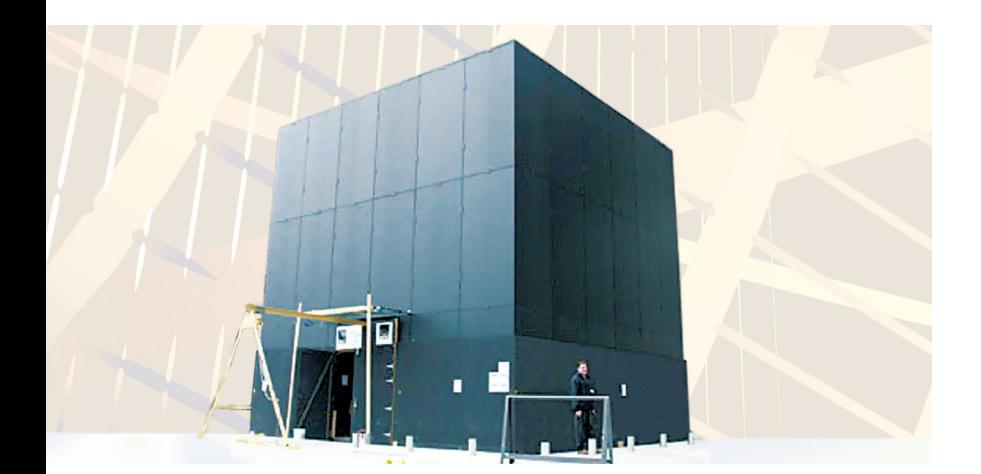

Ao nosso redor, continuamente, na natureza ou em construções feitas pelo homem, vemos os mais variados formatos.

Algumas construções são inspiradas em sólidos geométricos. Podemos ver isso em construções prediais ou em estruturas naturais, seja para acrescentar toques de originalidade na arquitetura de um local ou para registrar traços de uma cultura, como é o caso das pirâmides do Egito, por exemplo.

Estamos, diariamente, em contato com diversos objetos de formatos variados. Na Matemática, esse conjunto de objetos ou corpos estudados que têm características semelhantes são chamados de **sólidos geométricos**.

Todos os objetos que nos cercam ocupam um determinado espaço. Calcular o volume desses objetos é medir o espaço que eles ocupam.

# Aprendendo a calcular **o volume de sólidos**

# **O que são sólidos geométricos?**

Aos diversos objetos que nos rodeiam podemos denominar de **sólidos**. Alguns sólidos são limitados por superfícies planas (os chamados **poliedros**), outros (os chamados de **não poliedros**) são limitados por superfícies curvas ou por superfícies planas e curvas.

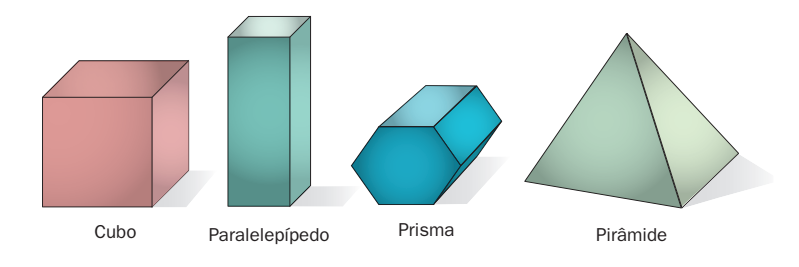

**Figura 1 –** Exemplos de poliedros

*O cubo, o paralelepípedo*, o prisma e *a pirâmide são* exemplos de **poliedros**.

Os elementos mais importantes de um poliedro são as arestas, as faces e os vértices. Um poliedro também pode ser definido como um sólido geométrico cuja superfície é composta por um número fi nito de faces planas, em que cada uma dessas faces é um polígono**.**

Como exemplos de **não poliedros** temos *o cilindro, o cone e a esfera.*

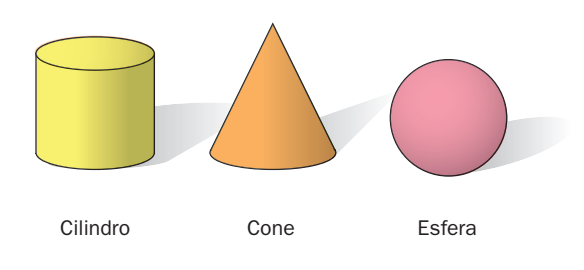

**Figura 2 –** Exemplos de *não poliedros*

Quando associamos o nome de um sólido conhecido (cubo, esfera, paralelepípedo, cone,...) a alguns dos objetos que nos rodeiam devemos lembrar que cada um desses nomes não indica propriamente um objeto, mas sim um sólido geométrico que não tem existência real, somente imaginária, e que matematicamente representa o conjunto de todos os sólidos com uma dada forma.

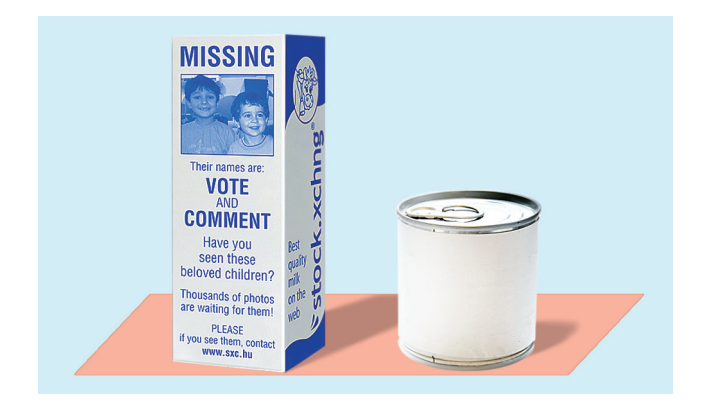

**Figura 3 –** Exemplos de objetos que representam sólidos geométricos

Uma caixa de suco ou de leite é um objeto que representa bem um sólido o qual, na Matemática, chamamos de paralelepípedo retângulo. Uma lata de legumes em conserva é um bom exemplo de um objeto com a forma de cilindro.

#### **O que significa medir o volume de um sólido?**

Medir o volume de um sólido é descobrir a medida do espaço ocupado por esse sólido. Ou seja, para medir o volume de um sólido, comparamos o espaço ocupado por esse sólido com o espaço ocupado por uma medida de volume tomada como padrão.

#### **Como podemos calcular o volume dos sólidos?**

De acordo com o formato do sólido, cujo volume se quer medir, temos uma fórmula especial. Por isso, vamos conhecer alguns formatos e de sólidos e como calcular cada volume correspondente.

No grupo dos sólidos denominados **poliedros** (que apresentam apenas superfícies planas), estudaremos o cálculo do volume de:

- 7 cubos;
- paralelepípedos retângulos; -
- $\overline{\bullet}$  prismas;
- $\overline{\phantom{a}}$  pirâmides.

No grupo dos sólidos denominados de **não poliedros** (que apresentam superfícies planas e curvas), estudaremos os cálculos de volume de:

- $\overline{\phantom{a}}$  cilindros;
- 7 cones;
- $\overline{\phantom{a}}$  esfera.

#### **O que é um cubo?**

O cubo é o sólido geométrico que apresenta seis faces quadradas idênticas.

Em um cubo, cada segmento de reta que se encontra na interseção duas faces é chamado de **aresta**. Um cubo possui 12 arestas congruentes.

Cada ponto que se encontra na interseção de três faces é chamado de vértice do cubo. Um cubo possui 8 vértices.

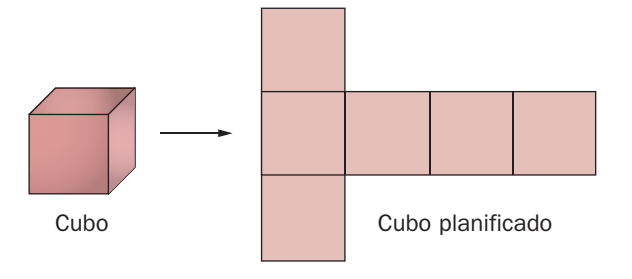

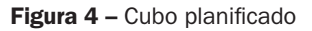

#### **Como calcular o volume de um cubo?**

Para calcular o volume de um cubo, basta multiplicar a medida de sua altura pela medida de sua largura e pela medida de sua profundidade. Como, em um cubo, essas três medidas são iguais, basta substituir uma dessas medidas na fórmula  $V$  =  $a^3$ .

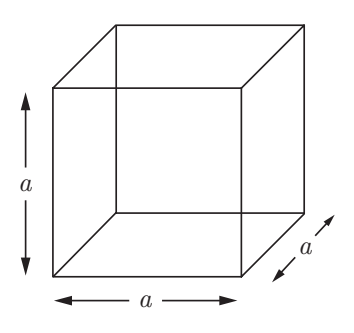

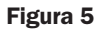

Vejamos um exemplo:

#### **Exemplo 1**

Considere o cubo cujas arestas medem 2 m. Calcule o volume desse cubo.

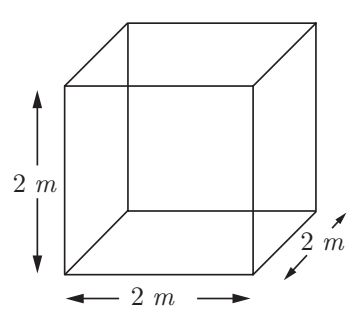

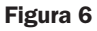

Para calcular o volume desse cubo podemos utilizar a expressão  $\mathit{V} = \mathit{a}^3,$  em que *a* mede 2 *m*. Logo, temos:  $V = (2 \ m)^3 = (2)^3 \cdot (m)^3 = 8 \ m^3$ .

Podemos dizer que o volume desse cubo equivale à soma dos volumes de oito cubos de 1  $m^3$ .

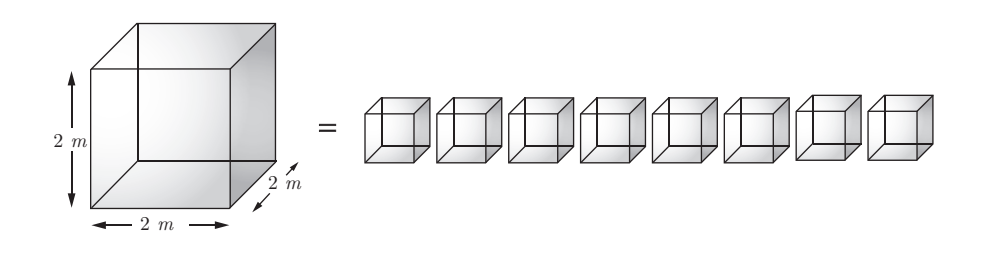

**Figura 7 –** Comparação entre o volume de um cubo com arestas de 2 m e um cubo com arestas de 1 m.

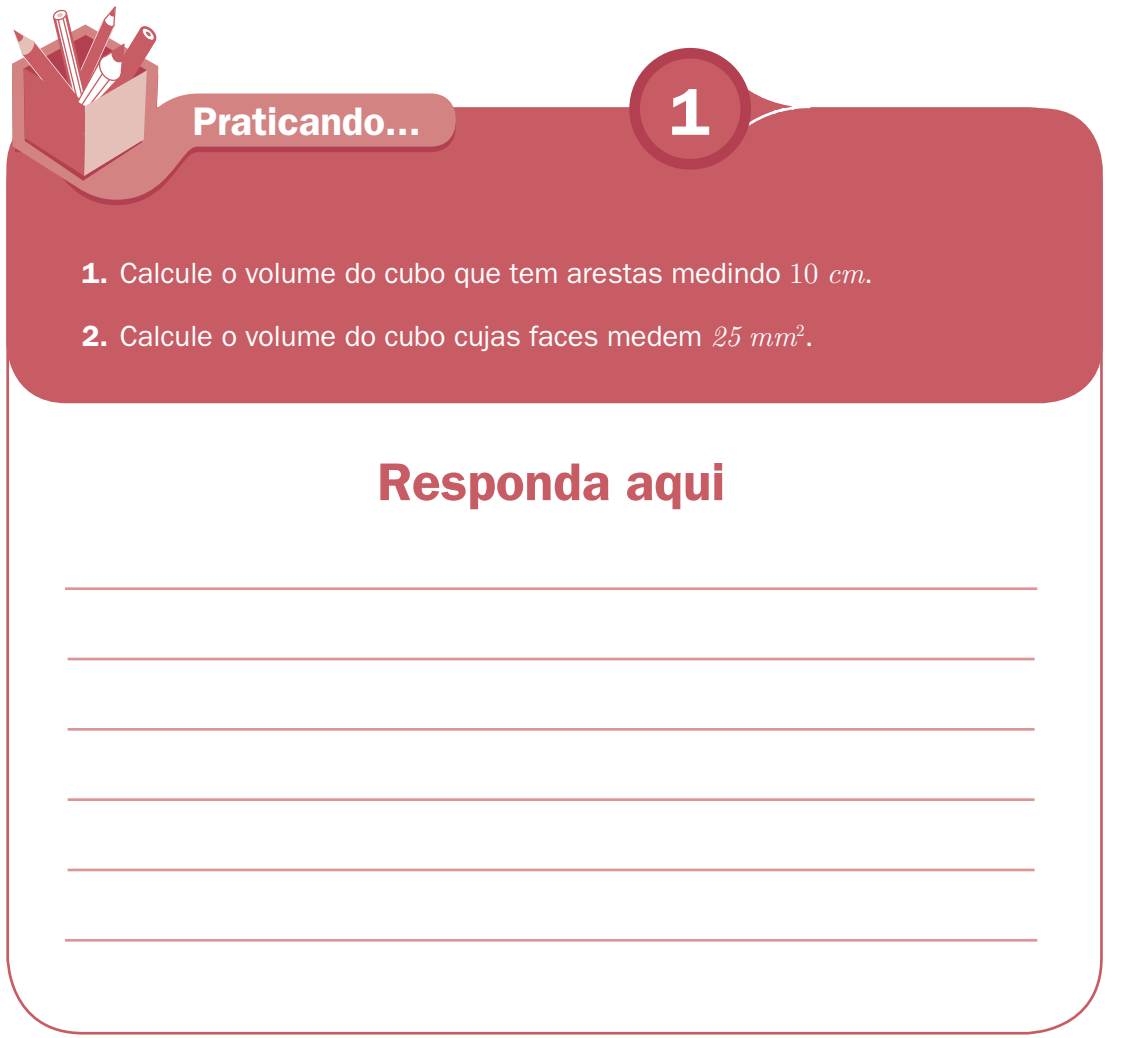

# **O que é um paralelepípedo?**

**Paralelepípedo** é o nome dado a um sólido cujas faces são paralelogramos. Um paralelepípedo tem seis faces, sendo idênticas e paralelas entre si duas a duas. Os paralelepípedos podem ser *paralelepípedos retângulos* ou *paralelepípedos oblíquos*.

# **O que é um paralelepípedo retângulo?**

Chama-se paralelepípedo retângulo àquele em que todas as faces são quadriláteras e apresentam todos os ângulos internos de 90º (ângulos retos). Todas as faces são perpendiculares às faces adjacentes.

Um paralelepípedo retângulo apresenta também 12 arestas (das quais 4 são arestas laterais e 8 são arestas de base) e 8 vértices.

**7**

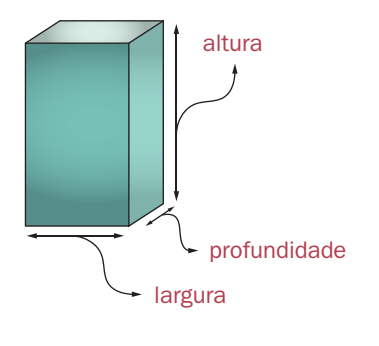

**Figura 8**

#### **Como calcular o volume de um paralelepípedo retângulo?**

O volume de um paralelepípedo retângulo é calculado através do produto das medidas de sua largura, de sua altura e de sua profundidade. Ou seja, podemos representar o volume de um paralelepípedo retângulo pela expressão  $V = a \cdot b \cdot c$ , onde a, b e c são as medidas de altura, largura e profundidade desse sólido.

# **Exemplo 2**

Um paralelepípedo retângulo tem altura igual a  $3 \, \text{cm}$ , largura medindo  $2 \, \text{cm}$  e profundidade de 5 cm. Calcule o volume desse paralelepípedo retângulo.

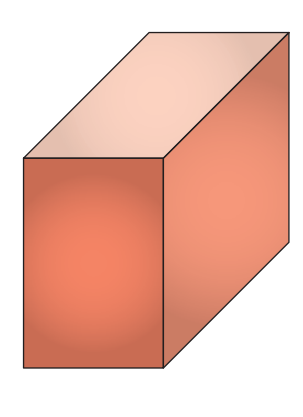

#### **Figura 9**

O volume desse paralelepípedo retângulo pode ser obtido substituindo suas medidas na expressão  $V = a \cdot b \cdot c$ . Assim, temos  $V = 3 \, cm \cdot 5 \, cm \cdot 2 \, cm$  $= 30 \, \, \text{cm}^3.$ 

Um paralelepípedo pode ser classificado como oblíquo se suas faces laterais não são perpendiculares entre si.

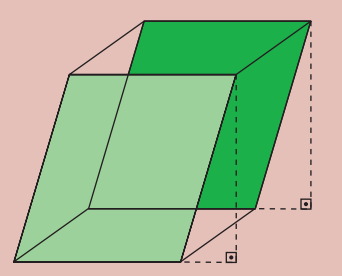

**Figura 10**

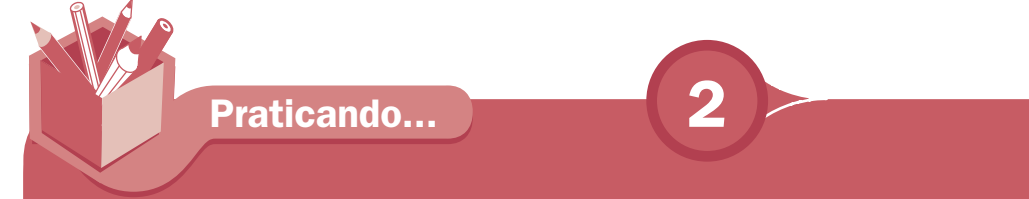

**1.** Calcule o volume do paralelepípedo retângulo cujas dimensões são: altura medindo 12  $cm$ , largura medindo 10  $cm$  e profundidade de 15  $cm$ .

**2.** Um paralelepípedo retângulo tem volume igual a 60  $cm^2$ . Calcule sua altura, sabendo que duas de suas faces são quadrados idênticos de área igual a  $25\;cm^2$ , cada.

#### **Responda aqui**

#### **Conhecendo os prismas**

Um prisma é todo poliedro formado por uma face superior e uma face inferior paralelas, ambas com mesma forma e área. Essas faces são chamadas de bases.

As linhas que se encontram na interseção entre cada uma das bases e uma face lateral são chamadas de arestas de base. As arestas que se encontram na interseção de duas faces laterais são chamadas de arestas laterais. As laterais de um prisma são sempre formadas por quadriláteros.

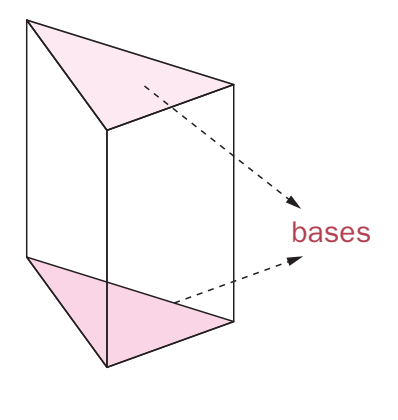

**Figura 11**

Cada prisma recebe um nome especial de acordo a forma de suas bases. Assim, se temos triângulos nas bases, teremos um prisma triangular; se temos quadrados nas bases, teremos um prisma quadrangular; se temos hexágonos nas bases, teremos um prisma hexagonal.

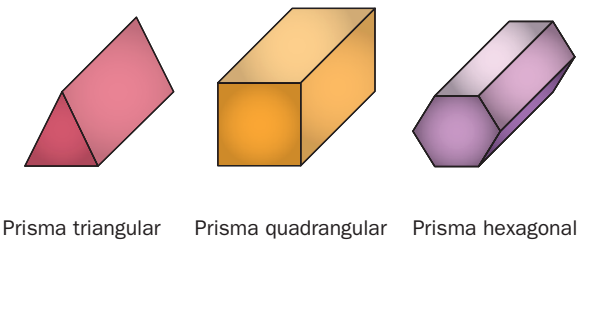

**Figura 12**

Observe que o prisma quadrangular reto é outro nome do paralelepípedo retângulo.

Quando as faces de um prisma são perpendiculares às bases, ou seja, forma com estas bases ângulos de 90º, dizemos que o prisma é reto. Quando as faces laterais do prisma não são perpendiculares às bases, dizemos que esse prisma é oblíquo. Nesse caso, a altura do prisma é diferente da medida de suas arestas laterais (como o representado na Figura 13).

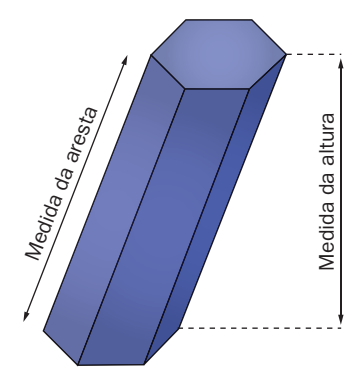

**Figura 13**

#### **Calculando o volume de um prisma**

Seja um prisma reto ou oblíquo, para calcular seu volume é necessário substituir suas medidas na expressão  $\mathit{V} = \mathit{A}_b \cdot \mathit{h}$  resolver as operações necessárias. Observe que, na expressão  $\mathit{V} = \mathit{A}_b \cdot \mathit{h}, \, \mathit{A}_b \,$  é a medida da  $\mathit{h}$  a medida da altura desse sólido.

Que tal ver mais alguns exemplos?

#### **Exemplo 3**

Calcule o volume de um prisma triangular com as seguintes características: altura de 10 cm e bases formadas por triângulos equiláteros com arestas de 2 cm.

Nesse exemplo, a primeira parte do cálculo consiste em determinar a área das bases do prisma, que são triângulos equiláteros.

Em um triângulo equilátero, a área é representada pela seguinte expressão:

$$
A_b = \frac{a^2 \cdot \sqrt{3}}{4}
$$
, onde  $a$  é a medida da aresta.

Assim:

$$
A_b = \frac{(2 \text{ cm})^2 \cdot \sqrt{3}}{4} \Rightarrow A_b = \frac{4 \cdot \sqrt{3} \text{ cm}^2}{4} \Rightarrow A_b \cong 1,73 \text{ cm}^2
$$

Logo:

$$
V = A_b \cdot h \Rightarrow V = \frac{(2 \text{ cm})^2 \cdot \sqrt{3}}{4} \cdot 10 \text{ cm} \Rightarrow V = \frac{4\sqrt{3} \text{ cm}^2}{4} \cdot 10 \text{ cm} \Rightarrow V \cong 17,3 \text{ cm}^3
$$

Ou seja, o volume do prisma triangular regular é de aproximadamente  $17.3 \, cm^3.$ 

#### **Exemplo 4**

Determine o volume de um prisma cuja altura mede  $5 \, dm$  e cuja base é um quadrado de  $2 \, dm$  de aresta.

A área da base é igual a  $(2 \; dm)^2 = 4 \; dm^2.$ 

Para calcular o volume desse sólido, basta multiplicar a área de sua base pela medida de sua altura, ou seja,  $V = A_{\overline{b}} \cdot h = 4 \, \, dm^2 \cdot 5 \, \, dm = 20 \, \, dm^3.$ 

. . . . . . . . . . . . . .

O volume do prisma é igual a  $20 \ dm^3$ .

#### **Exemplo 5**

Calcule o volume de um prisma hexagonal regular cuja altura e arestas de base medem  $10 cm$ .

Calculando a área da base, temos que substituir a medida das arestas de base na expressão  $A_b=6\cdot\frac{a^2\cdot \sqrt{3}}{4}$  $\frac{1}{4}$  ou seja,  $A_b = 6 \cdot \frac{(10 \text{ cm})^2 \cdot \sqrt{3}}{4} = \frac{6 \cdot 100 \text{ cm}^2 \cdot \sqrt{3}}{4}$ 4 ⇒  $A_b = \frac{600 \cdot \sqrt{3} \, cm^2}{4}$  ⇒  $A_b = 150\sqrt{3} \, cm^2$  ⇒  $A_b \cong 259, 81 \, cm^2$ . O volume do prisma é o produto da área da base pela altura, ou seja,

 $V = A_b \cdot h \Rightarrow \; V \cong 259, \! 8 \; \, cm^2 \cdot 10 \; \, cm \Rightarrow \; V \cong 2.598, \! 1 \; \, cm^3.$ 

O volume aproximado desse prisma é de  $2.598, 1$   $cm<sup>3</sup>$ .

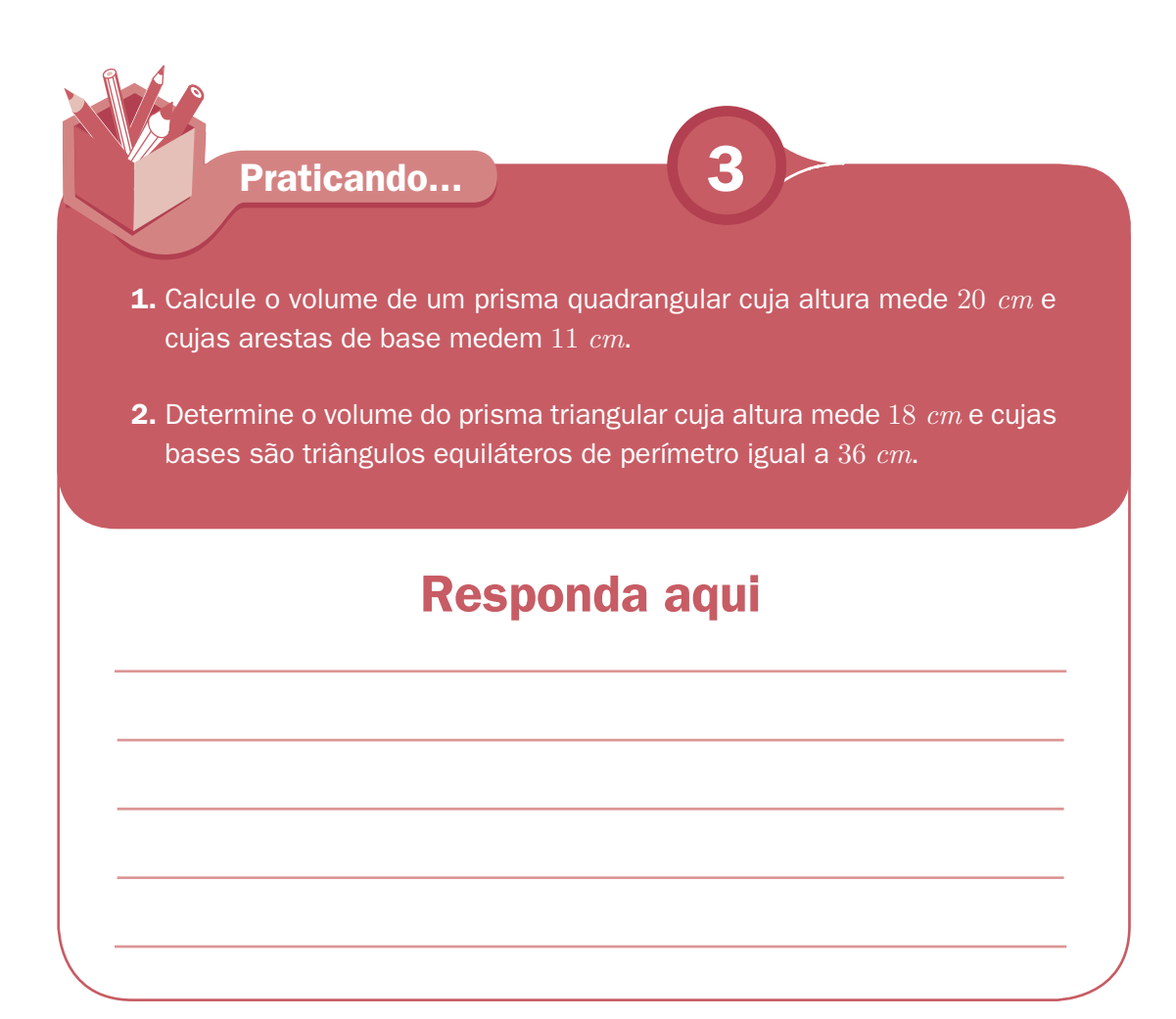

# **Pirâmides**

Uma pirâmide é todo poliedro formado por uma face inferior e por faces laterais que se unem em um ponto comum chamado de vértice da pirâmide.

As faces laterais de uma pirâmide são regiões triangulares, e o número dessas faces laterais corresponde ao número de lados do polígono da base. Os segmentos de retas que se encontram na interseção de duas faces laterais são chamados de arestas laterais.

O número de faces laterais é igual ao número de lados da figura que forma sua base. Uma pirâmide pode ser classificada de acordo com o formato de sua base.

# **Classifi cação das pirâmides**  de acordo com o formato da base

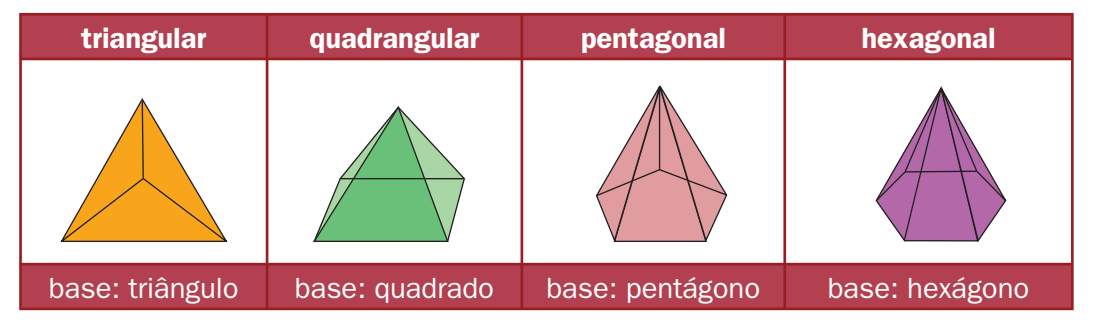

**Disponível em:**<http://pessoal.sercomtel.com.br/matematica/geometria/piramide/piramide.htm>. **Acesso em:** 08 set.08.

#### **Atenção:**

Uma pirâmide triangular também recebe o nome especial de *Tetraedro*. Chamamos de *Tetraedro Regular* a toda pirâmide cujas faces são triângulos retângulos equiláteros.

Podemos também classificar uma pirâmide como reta – quando todas as arestas laterais são congruentes – ou como **oblíqua** – quando suas arestas laterais não são congruentes.

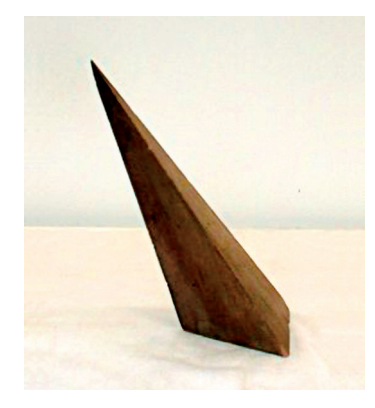

**Figura 14 –** pirâmide oblíqua http://www.liceofoscarini.it/fisica94/foto/solpiroblirreg3.jpg. Acesso em: 08. set 08.

#### **Volume de pirâmides**

O volume da pirâmide pode ser representado pela expressão  $V=\dfrac{1}{3}\cdot (A_b\cdot h)$ ou  $V=\dfrac{A_b\cdot h}{3}$ , em que  $A_{_b}$ é a área da base da pirâmide e  $h$  a medida de sua altura.

#### **Observe que:**

Em um tetraedro regular, a altura do sólido é igual a  $h = \frac{a \cdot \sqrt{6}}{2}$  $\frac{1}{3}$ e a área da

base (que é um triângulo equilátero) é igual a  $A_b = \frac{a^2 \cdot \sqrt{3}}{4}$  $\frac{6}{4}$ , em que  $a \in a$ medida da aresta do tetraedro.

Que tal agora mais alguns exemplos?

#### **Exemplo 6**

Calcule o volume da pirâmide cuja altura é de  $15 \, \text{cm}$  e cuja base quadrada tem arestas de 20 cm de comprimento.

Inicialmente, é necessário determinar a área da base.

Assim, temos:  $A_b = (20 \text{ cm})^2 \Rightarrow A_b = 400 \text{ cm}^2$ .

Substituindo as medidas da área da base e da altura na expressão que representa o volume, teremos:

$$
V = \frac{1}{3} \cdot A_b \cdot h \Rightarrow V = \frac{1}{3} \cdot 400 \, \text{cm}^2 \cdot 15 \, \text{cm} \Rightarrow V = \frac{6000 \, \text{cm}^3}{3} \Rightarrow V = 2000 \, \text{cm}^3
$$

O volume dessa pirâmide é igual a  $2.000 \; cm^3$ .

#### **Exemplo 7**

Determine o volume da pirâmide hexagonal regular cuja base tem área igual

a 
$$
A_{hr} = 6\sqrt{3} \text{ cm}^2
$$
 e cuja altura é igual a  $\frac{10\sqrt{3}}{3} \text{ cm}$ .

Substituindo os valores da área da base e da altura da pirâmide, podemos calcular o volume da pirâmide:

$$
V = \frac{1}{3} \cdot A_b \cdot h \Rightarrow V = \frac{1}{3} \cdot 6\sqrt{3} \, \text{cm}^2 \cdot \frac{10\sqrt{3}}{3} \, \text{cm}
$$
\n
$$
\Rightarrow V = \frac{6\sqrt{3} \cdot 10\sqrt{3}}{3 \cdot 3} \, \text{cm}^3 \Rightarrow V = \frac{60 \cdot (\sqrt{3})^2}{9} \, \text{cm}^3
$$
\n
$$
\Rightarrow V = \frac{60 \cdot 3}{9} \, \text{cm}^3 \Rightarrow V = \frac{180}{9} \, \text{cm}^3 \Rightarrow V = 20 \, \text{cm}^3
$$

$$
\mathbb{V}^{\mathcal{L}}_{\mathcal{L}}
$$

**Praticando... 4**

- **1.** Determine o volume do tetraedro regular no qual cada uma das faces tem área igual a  $12\sqrt{3}~cm^2$  .
- **2.** Calcule o volume do tetraedro cuja altura mede 10 cm e cuja base tem Lados que medem  $4 \, \textit{cm}, 6 \, \textit{cm}$  e  $8 \, \textit{cm}.$
- **3.** Calcule o volume da pirâmide cuja altura mede 6 cm e cuja base é um quadrado de área igual a  $16 \ cm^2$ .

#### **Responda aqui**

#### **Cilindro**

Um cilindro é um sólido geométrico **não poliedro** que apresenta duas bases paralelas circulares congruentes e uma face lateral que liga as duas bases. Quando as linhas que formam a face lateral são perpendiculares às bases dizemos que o cilindro é reto, caso contrário, dizemos que é oblíquo (como o representado na Figura 15).

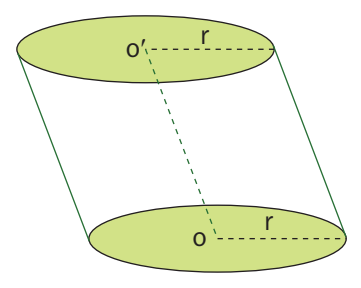

**Figura 15 –** Cilindro oblíquo

São elementos do cilindro:

- $\overline{\phantom{a}}$  bases: os círculos idênticos de centro  $O$  e  $O$ ' e raios  $r$ ;
- $\lambda$  altura: a distância *h* entre os planos  $\alpha$  e  $\beta$ ;
- 7 geratriz: qualquer segmento da superfície lateral de extremidades nos pontos das circunferências das bases que seja paralelo ao eixo central.

#### **Calculando o volume de um cilindro**

O volume de um cilindro pode ser representado pela expressão:  $V = \pi \cdot r^2 \cdot h$ . Observe que  $\pi$  é um número irracional cujo valor é aproximadamente 3,14,  $r$  é a medida do raio do cilindro e  $h \notin a$  medida de sua altura.

Para calcular o volume do cilindro devemos substituir esses valores na expressão correspondente e resolver as operações indicadas.

Veja mais alguns exemplos:

#### **Exemplo 8**

Determine o volume de um cilindro cuja medida do diâmetro da base e da altura do sólido sejam iguais a  $10 \, \text{cm}$ .

Para calcular o volume do cilindro você deve substituir os valores conhecidos na expressão  $V = \pi \cdot r^2 \cdot h$ . Antes, porém, lembre-se de que a medida do diâmetro  $D$  é igual ao dobro da medida do raio, ou seja,

$$
D = 2 \cdot r \Rightarrow r = \frac{D}{2} \Rightarrow r = \frac{10 \, cm}{2} \Rightarrow r = 5 \, cm
$$

Assim,

 $V = \pi \cdot r^2 \cdot h \Rightarrow V = 3, 14 \cdot (5 \text{ cm})^2 \cdot 10 \text{ cm} \Rightarrow V = 785 \text{ cm}^3$ 

O volume do cilindro é igual a  $785$   $cm<sup>3</sup>$ .

#### **Exemplo 9**

Calcule o volume de um cilindro que tem base medindo  $60\ cm^2$  e cuja altura mede 20 cm.

. . . . . . . . . . . . . .

<u> 1999 - Paris André Para Para Para Pa</u>

Para calcular o volume do cilindro, temos

$$
A_{\rm b}=\pi\cdot r^{\rm 2}\!\Rightarrow\! A_{\rm b}=60\ cm^{\rm 2}
$$

 $h = 20$  cm

 $V = \pi \cdot r^2$ .  $h \Rightarrow V = 60 \, \text{cm}^2 \cdot 20 \, \text{cm} \Rightarrow V = 1200 \, \text{cm}^3$ .

O volume do cilindro é igual a  $1\ 200\ cm^3$ .

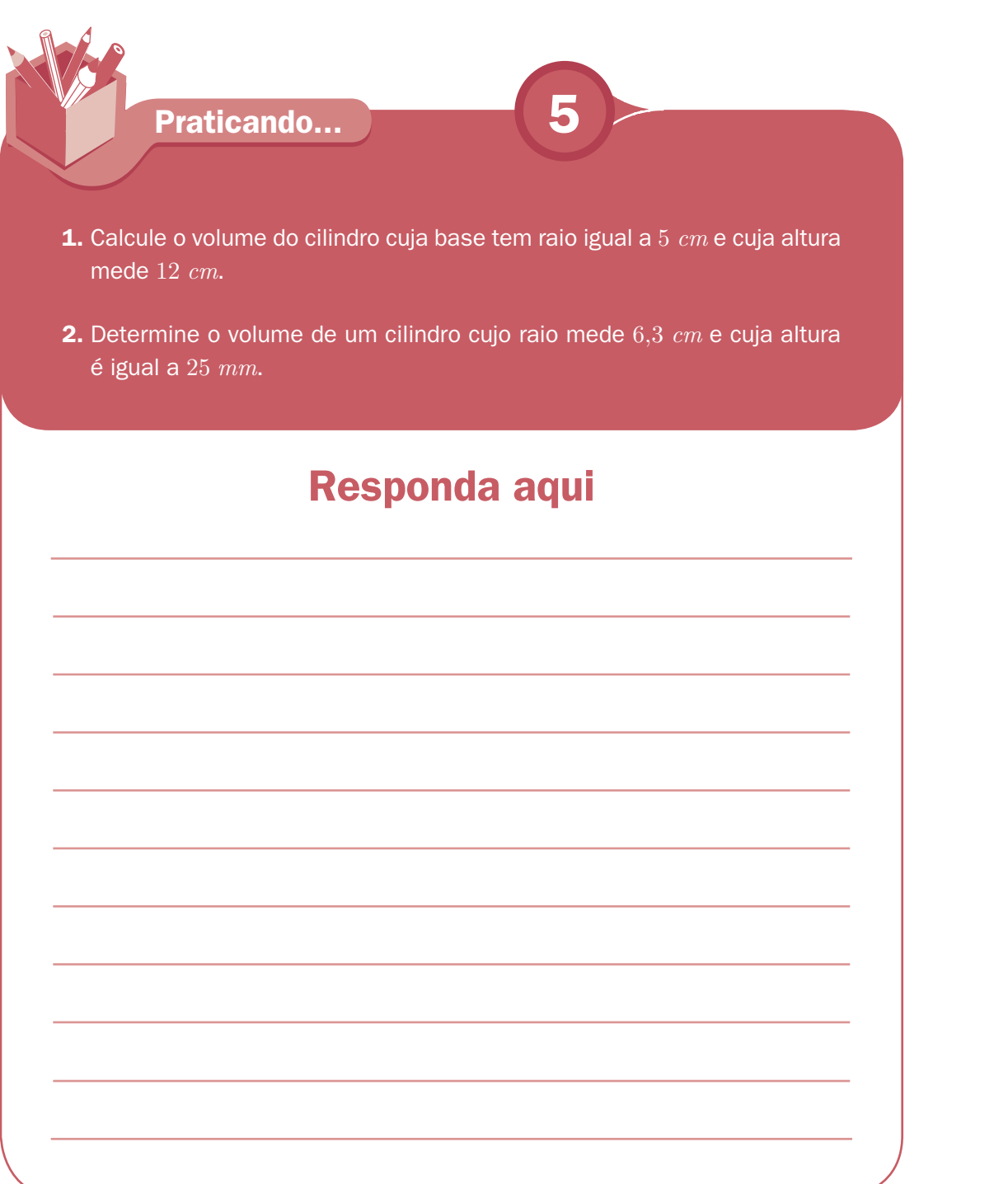

# **Cone**

Um cone é um sólido geométrico classificado como não poliedro que apresenta uma única base circular e uma face lateral.

No cone podem ser destacados os seguintes elementos:

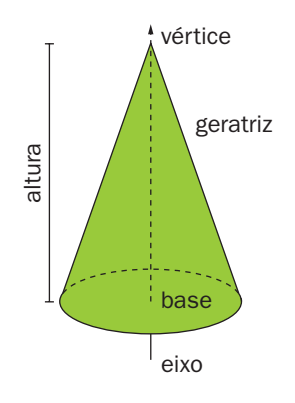

**Figura 16 –** cone reto

**(Disponível no endereço:**< http://pessoal.sercomtel.com.br/matematica/geometria/cone/cone.htm>.)

O **vértice de um cone** é o ponto para o qual concorrem todos os segmentos de reta que formam a superfície lateral desse sólido.

**Geratriz** é cada um dos segmentos de reta que tem uma extremidade no vértice do cone e a outra na circunferência que envolve a base.

A **base de um cone** é formada pelo círculo no qual ele se apóia e pela circunferência que delimita esse círculo.

O **eixo do cone** é a reta definida pelos centros de todas as seções paralelas à base, ou ainda, é a reta definida pelo vértice do cone e pelo centro de sua base.

*A* **altura do cone** é a distância do vértice do cone ao plano que contém a sua base.

#### **Volume de um cone**

O volume do cone é igual a um terço do produto da área da base pela altura, ou seja, pode ser representado pela expressão  $V=\dfrac{1}{3}\cdot (A_b\cdot h)\Rightarrow V=\dfrac{A_b\cdot h}{3}$ , sendo  $A_{_b}$  a área da base do cone e  $h$  a medida de sua altura.

Lembrando que a base do cone é um círculo de raio  $r$ , ou seja, de área da base igual a  $\pi$  ·  $r^2$ , podemos representar o volume de um cone pela expressão  $V = \frac{1}{3} \cdot \pi \cdot r^2 \cdot h$  ou  $V = \frac{\pi \cdot r^2 \cdot h}{3}$ .

#### **Exemplo 10**

Determine o volume de um cone cuja altura mede  $10 \, \text{cm}$  e cuja base tem raio medindo  $5 \, cm$ .

O volume de um cone é dado pela expressão:  $V=\dfrac{1}{3}\cdot \pi \cdot r^2 \cdot h.$ 

Substituindo os valores conhecidos na expressão, temos:

$$
V = \frac{1}{3} \cdot 3, 14 \cdot (5 \text{ cm})^2 \cdot (10 \text{ cm}) \Rightarrow V = \frac{3, 14 \cdot 250 \text{ cm}^3}{3} \Rightarrow V = \frac{785}{3} \text{ cm}^3
$$

 $V \cong 261,67$  cm<sup>3</sup>

O volume aproximado do cone é  $261,67$   $cm^3$ .

#### **Exemplo 11**

Calcule o volume de um cone cuja altura é igual a  $8 \, \text{cm}$  e cuja base tem área igual a 78,5  $cm^2$ .

O volume de um cone é dado pela expressão:

$$
V = \frac{1}{3} \cdot \pi \cdot r^2 \cdot h \text{ ou } V = \frac{1}{3} \cdot A_b \cdot h
$$

Substituindo os valores conhecidos na expressão, temos:

. . . . . . . . . . .

$$
V = \frac{1}{3} \cdot A_b \cdot h \Rightarrow V = \frac{1}{3} \cdot 78, 5 \, cm^2 \cdot 8 \, cm \Rightarrow V = \frac{628}{3} \, cm^3 \Rightarrow V \cong 209, 33 \, cm^3
$$

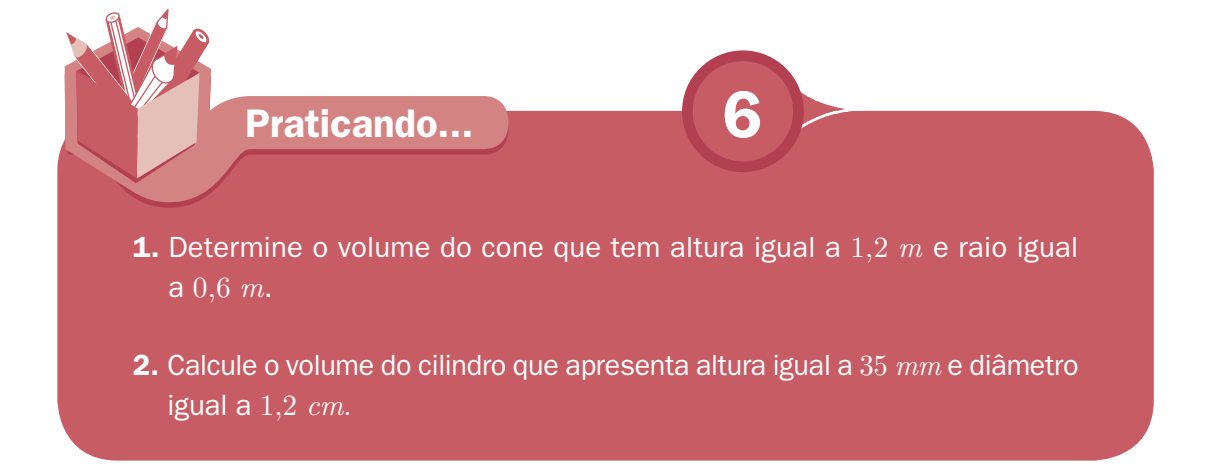

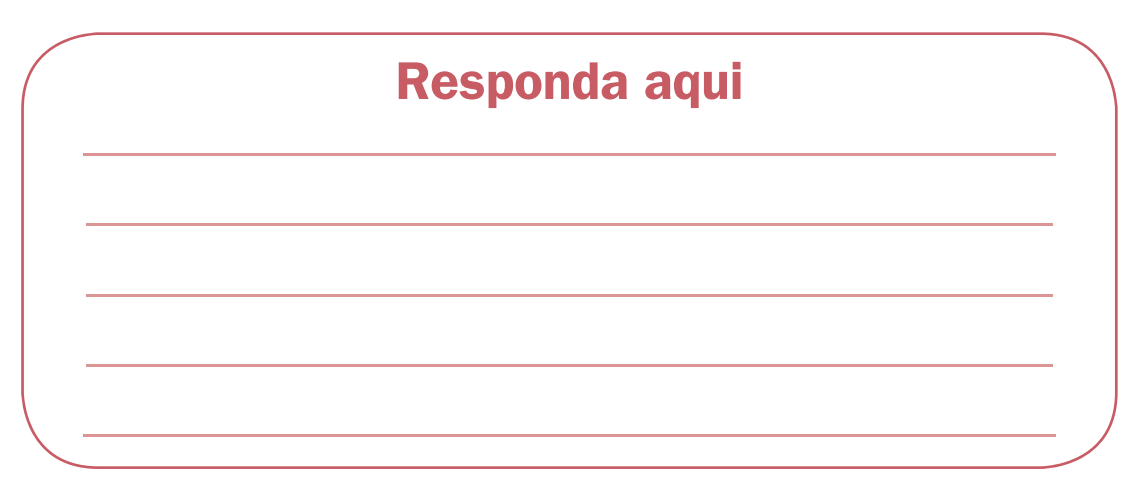

#### **O que é uma esfera?**

Podemos descrever uma esfera como sendo:

- um sólido geométrico formado por uma superfície curva contínua cujos pontos estão eqüidistantes de outro ponto fixo e interior, chamado centro;
- uma superfície fechada de tal forma que todos os pontos dela estão à mesma distância de seu centro, ou ainda, de qualquer ponto de vista de sua superfície, a distância em relação ao centro é a mesma;
- sólido obtido pela rotação de um círculo por qualquer reta que passa por seu diâmetro.

#### **Elementos de uma esfera**

Para determinarmos o volume de uma esfera, precisamos conhecer alguns de seus elementos (veja a Figura 17):

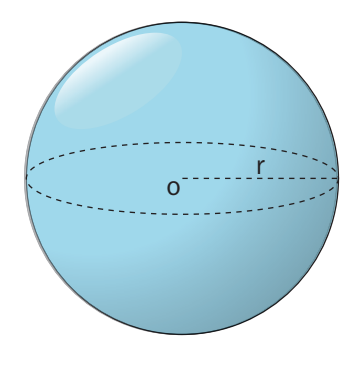

**Figura 17 –** Esfera

Raio: distância de um ponto qualquer da superfície esférica até o centro.

Centro: ponto O que se encontra no ponto médio do diâmetro da superfície esférica.

# **Volume de uma esfera**

A expressão que utilizamos no cálculo do volume de uma esfera é:

 $V=\displaystyle\frac{4}{3}\cdot\pi\cdot r^3$ , sendo  $r$  a medida do raio da esfera.

#### **Exemplo 12**

Calcule o volume da esfera que tem raio igual a  $5 \, \text{cm}$ .

Para calcular o volume da esfera é preciso substituir os valores conhecidos na expressão  $V=\displaystyle{\frac{4}{3}\cdot \pi\cdot r^3}.$  Assim temos:

$$
V = \frac{4}{3} \cdot (3, 14) \cdot (5 \text{ cm})^3 \Rightarrow V = \frac{4 \cdot 3, 14 \cdot 125 \text{ cm}^3}{3} \Rightarrow V = 1570 \text{ cm}^3
$$

O volume da esfera é igual a  $1\ 570\ cm^3$ .

**Praticando... 7**

**1.** Determine o volume máximo de combustível que pode ser acumulado em um tanque esférico de raio interno igual a  $1 \, m$ .

**2.** Calcule o raio de uma esfera cujo volume é igual a

# **Responda aqui**

#### **Sólidos equivalentes**

Alguns objetos têm o mesmo **volume**, ou seja, ocupam o mesmo espaço, embora possam ter formas diferentes.

Quando dois sólidos geométricos possuem o mesmo volume **dizemos que são** *sólidos geométricos equivalentes***.** 

Mas, quando é que isso ocorre? Vejamos no exemplo a seguir.

# **Exemplo 13**

Um paralelepípedo retângulo tem as seguintes medidas:  $2 \, \text{cm}$  de altura,  $3 \, cm$  de largura e  $4 \, cm$  de profundidade. Um segundo paralelepípedo apresenta as seguintes medidas:  $2 \, \text{cm}$  de altura,  $6 \, \text{cm}$  de largura e  $2 \, \text{cm}$ de profundidade.

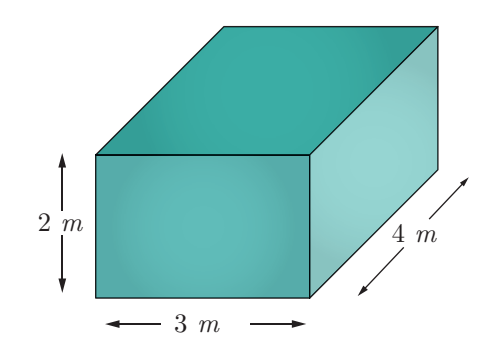

**Figura 18 –** Paralelepípedo retângulo

A base do primeiro paralelepípedo (Figura 18) mede  $3 \, \textit{cm} \cdot 4 \, \textit{cm} = 12 \, \text{cm}^2$ .

Multiplicando a área de sua base pela medida de sua altura, temos: 12  $cm^2 \cdot 2$   $cm =$ 24 cm<sup>3</sup>.

A área do volume do primeiro paralelepípedo retângulo é  $V = 24$   $cm<sup>3</sup>$ .

A base do segundo paralelepípedo retângulo (Fig. 19) mede  $6 \, \, cm \cdot 2 \, \, cm = 12 \, \, cm^2.$ 

Multiplicando a área desse segundo sólido pela medida de sua altura, temos: 12  $cm^2 \cdot 2 \, cm = 24 \, cm^3.$ 

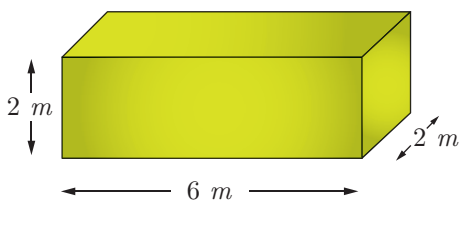

**Figura 19 –** Paralelepípedo retângulo

O volume do segundo paralelepípedo retângulo é  $\mathit{V}=24\,\,cm^3.$ 

Os dois paralelepípedos retângulos têm o mesmo volume, portanto são sólidos geométricos equivalentes.

Que tal agora resolver algumas atividades?

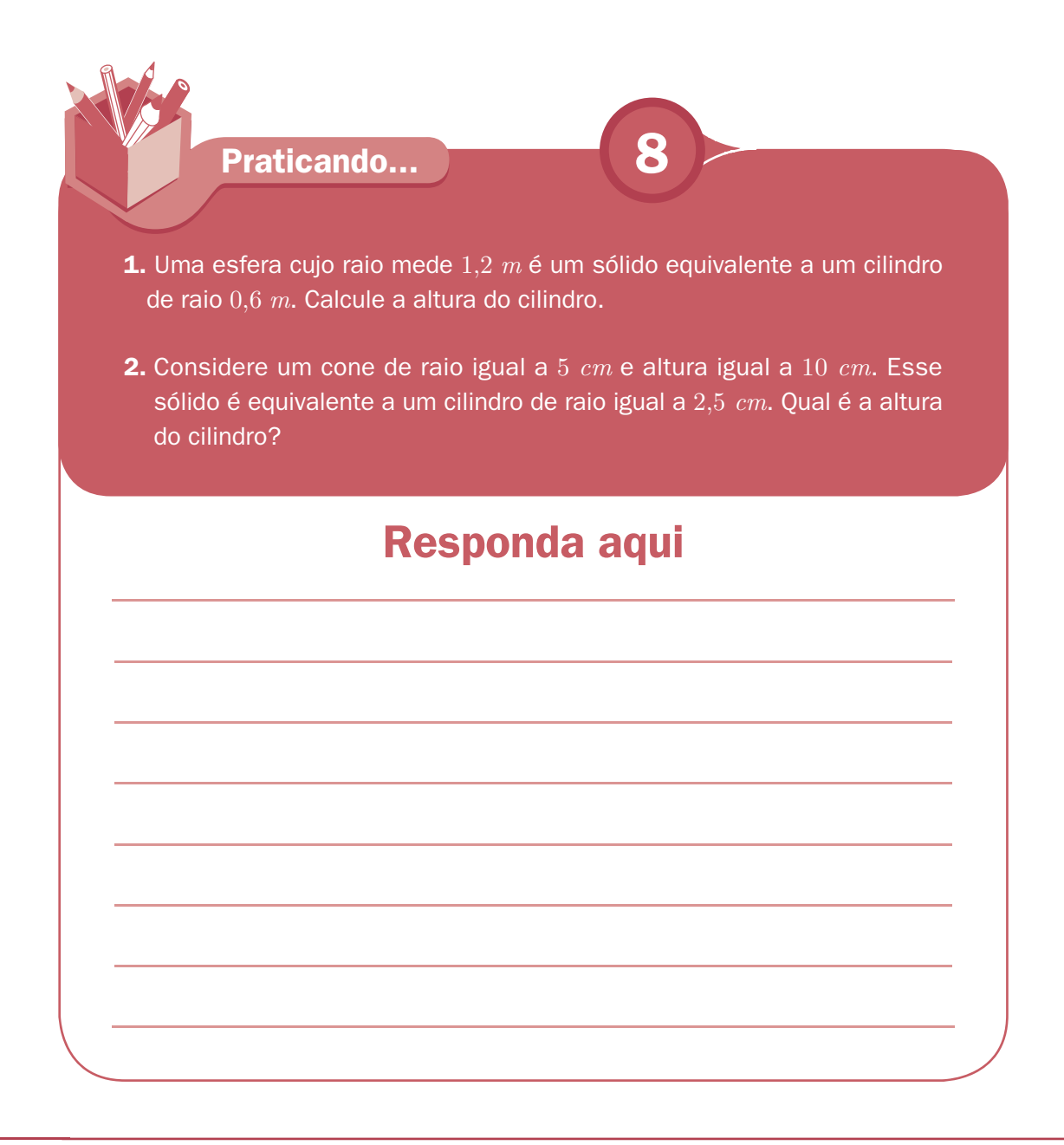

Se você resolveu todas as atividades encontradas ao longo desta aula e não tem mais dúvidas, resolva agora a lista de exercícios a seguir.

**1.** Imagine um cubo no qual a soma das medidas das arestas é igual a 12 dm. O volume desse cubo é igual a

**a)** 1 200 cm<sup>3</sup> . **b)** 1 100 cm<sup>3</sup> . **c)** 1 000 cm<sup>3</sup> . **d)** 950 cm<sup>3</sup> .

**2.** Imagine que a área da base de uma pirâmide é igual à área de cada uma das bases de um prisma. Se o quádruplo do volume da pirâmide é igual ao volume do prisma, a expressão da *altura da pirâmide* (h) em função da *altura do prisma* (H) será

**a)** 
$$
h = \frac{3}{4} - H
$$
. **b)**  $h = \frac{3 \cdot H}{4}$ . **c)**  $h = \frac{3}{4} + H$ . **d)**  $h = \frac{3}{4 \cdot H}$ .

**3.** Imagine um cone reto e um paralelepípedo retângulo. Considere que:

- $\overline{\bullet}$  o paralelepípedo retângulo tem altura igual a 12  $\emph{cm}$  e seu volume equivale ao dobro do volume do cone;
- $\overline{\bullet}$  as duas faces do paralelepípedo retângulo (de área  $a \cdot b$ ) têm a mesma medida que a superfície da base do cone.

Com base nesses dados, podemos afirmar que a altura do cone é igual a

**a)** 18 cm. **b)** 17 cm. **c)** 16 cm. **d)** 15 cm.

**4.** Luiz descobriu que para armazenar com segurança um *sundae* cuja casquinha é um cone de raio  $r$  e altura  $h$  é preciso depositá-lo em um vasilhame cilíndrico cujo espaço interno tem também altura  $h$  e raio  $r$ (conforme a Figura 20). Ao guardar esse sorvete no vasilhame cilíndrico, podemos representar o volume do espaço não ocupado no vasilhame pela expressão

a) 
$$
\frac{4 \cdot \pi \cdot r^2 \cdot h}{3}
$$
 b)  $\frac{2 \cdot \pi \cdot r^2 \cdot h}{3}$  c)  $\frac{3 \cdot \pi \cdot r^2 \cdot h}{2}$  d)  $\frac{5 \cdot \pi \cdot r^2 \cdot h}{2}$ 

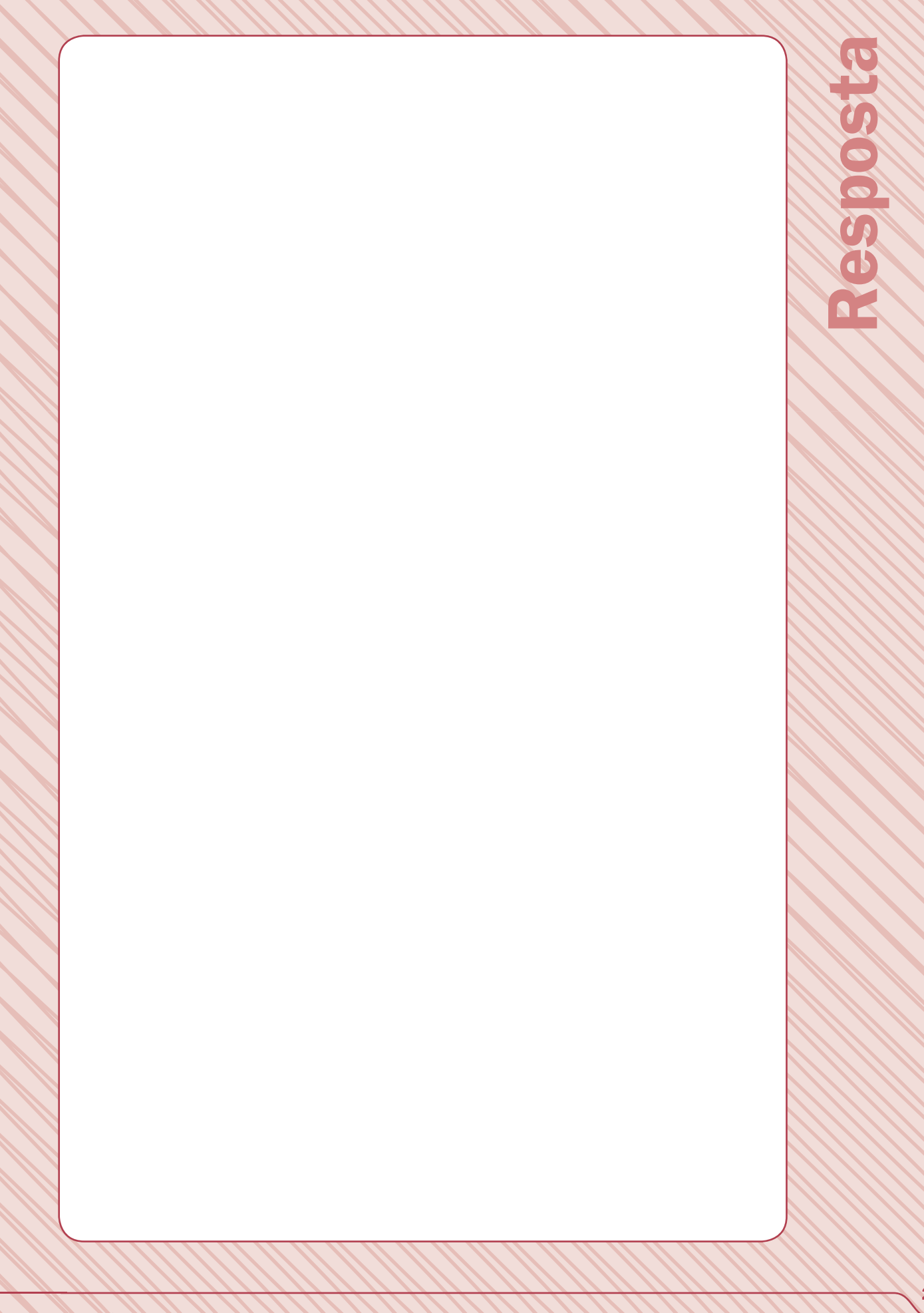

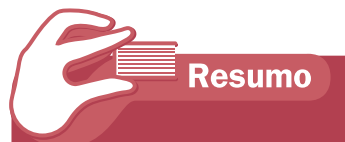

Nesta aula, você aprendeu a descrever o que é um sólido, a observar as principais características de um sólido para classificá-lo como *poliedro* ou *não poliedro,* e também a calcular o volume de diferentes sólidos.

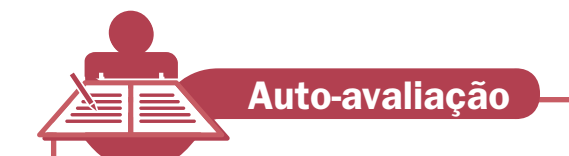

- **1.** Descreva, com suas palavras, o que é um *sólido*.
- **2.** O que significa medir o volume de um sólido?
- **3.** Dê 2 exemplos de sólidos classificados como 'poliedros'.
- 4. Dê 2 exemplos de sólidos classificados como 'não poliedros'.
- **5.** Preencha no quadro a seguir o número de arestas e faces de cada sólido.

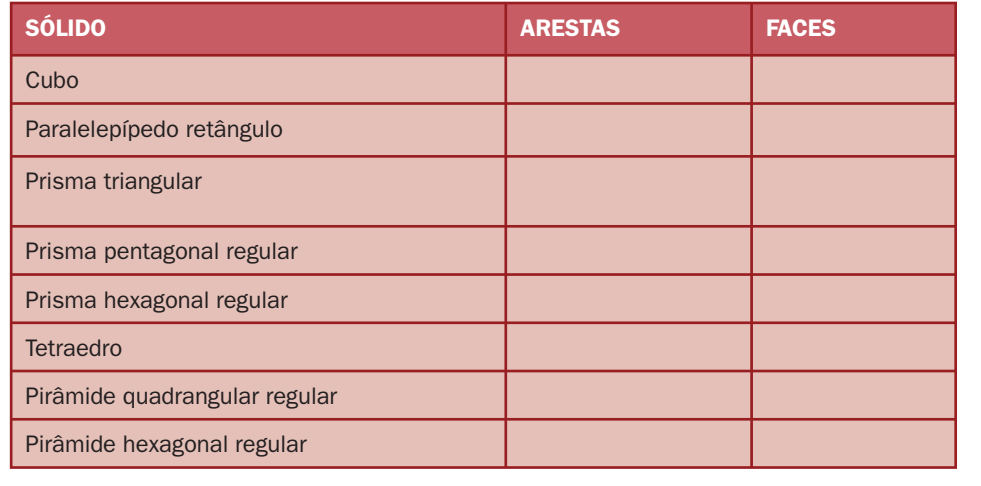

**28**

Matemática **A06**

#### **Leitura complementar**

"Donald no País da Matemágica" é uma animação com duração de 27 minutos da empresa *Walt Disney Productions*, disponível em DVD, na coleção "*Fábulas Disney'*", sobre uma viagem feita por Donald que nos permite rever diversos conhecimentos matemáticos e as relações desses conhecimentos com outras áreas do conhecimento humano, como a música e as artes, entre outros. Que tal conferir?

#### **Referências**

SÓLIDOS GEOMÉTRICOS. Disponível em www. <http://www.educ.fc.ul.pt/icm/icm99/ icm21/solidos\_geometricos.htm>. Acesso em 26 jul. 08.

http://pt.wikipedia.org/wiki/Esfera\_(geometria). Acesso em 06 set. 08.

http://www.edumatec.mat.ufrgs.br/atividades\_diversas/ativ\_wingeo2/volpiramide.html Acesso em 26jul.08.

http://www.infoescola.com/matematica/calculando-volumes-de-solidos-geometricos/. Acesso em 26 jul. 08.

**Para Consulta**

#### **Fórmulas úteis**

Área de um triângulo escaleno

 $A_{t \, esc} = \sqrt{p \cdot (p - a) \cdot (p - b) \cdot (p - c)}$ , sendo  $p = \frac{a + b + c}{3}$ e  $a, b$  e  $c$  as medidas dos lados do triângulo

Área de um triângulo equilátero

$$
A_{teq} = \frac{a^2 \cdot \sqrt{3}}{4}
$$
, onde  $a$  é a medida do lado do triângulo equilátero.

#### Área de um quadrado

 $A_{_{q}}\!= a^{2}$ , em que  $\it a$  é a medida do lado do quadrado.

Área de um hexágono regular

 $A_{hr} = \frac{6 \cdot a^2 \cdot \sqrt{3}}{4}$ 4 , em que  $a$  é a medida do lado do hexágono regular.

Para as expressões usadas no cálculo de volumes a seguir considere: Ab = *área da base;* a, b *e* c *são medidas dos lados;* h *= medida da altura; e*   $V =$  *volume.* 

Volume do cubo:  $V = a \cdot a \cdot a \Rightarrow V = a^3$ 

Volume do paralelepípedo:  $V = a \cdot b \cdot c$ 

```
Volume do prisma: V = A_b \cdot h
```
**NOTE**

Note que o volume de um cilindro é igual ao triplo do volume de um cone de mesmo raio e altura.

Observe que o volume de um prisma é igual ao triplo do volume de uma pirâmide de mesma base e altura.

**OBSERVE**

Volume da pirâmide:  $V = \frac{1}{3} \cdot (A_b \cdot h)$ Volume do cilindro:  $V = \frac{1}{3} \cdot \pi \cdot r^2 \cdot h$ Volume do cone:  $V = \frac{1}{3} \cdot \pi \cdot r^2 \cdot h$ Volume da esfera:  $V = \frac{4}{3} \cdot \pi \cdot r^3$ 

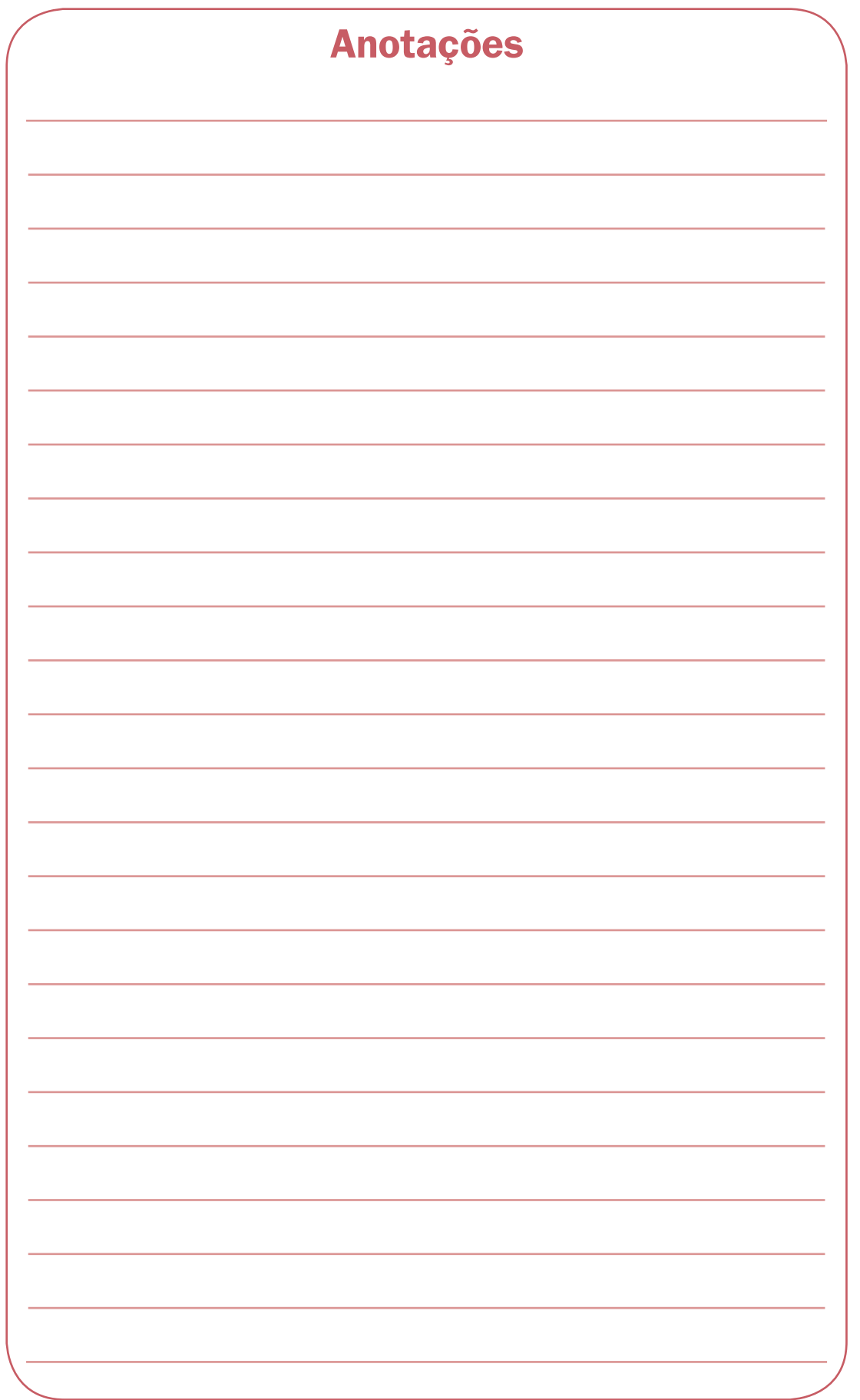

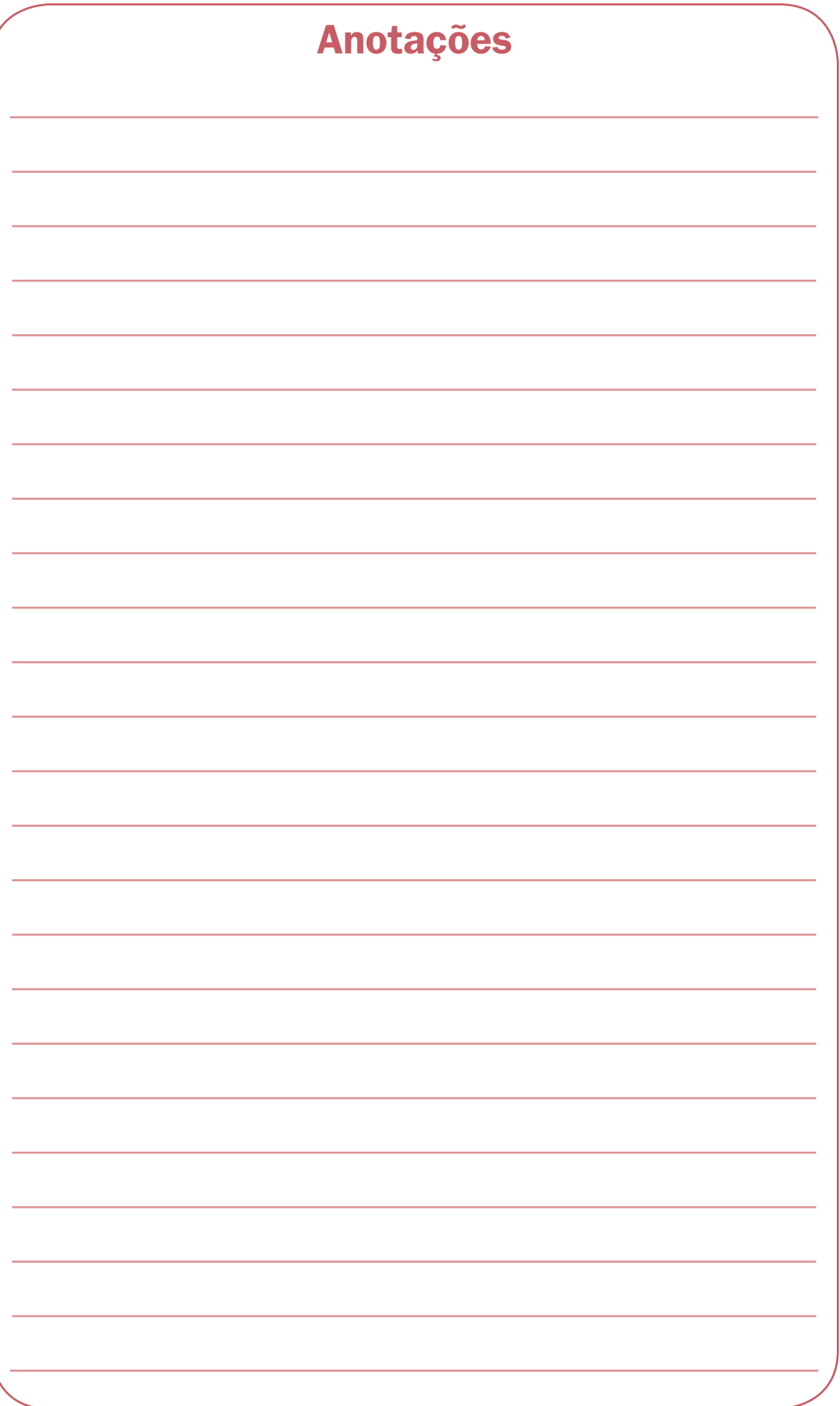

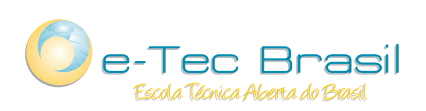

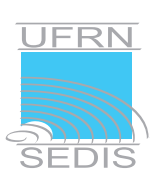

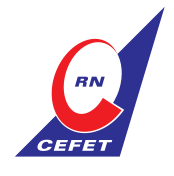

Ministério da Educação